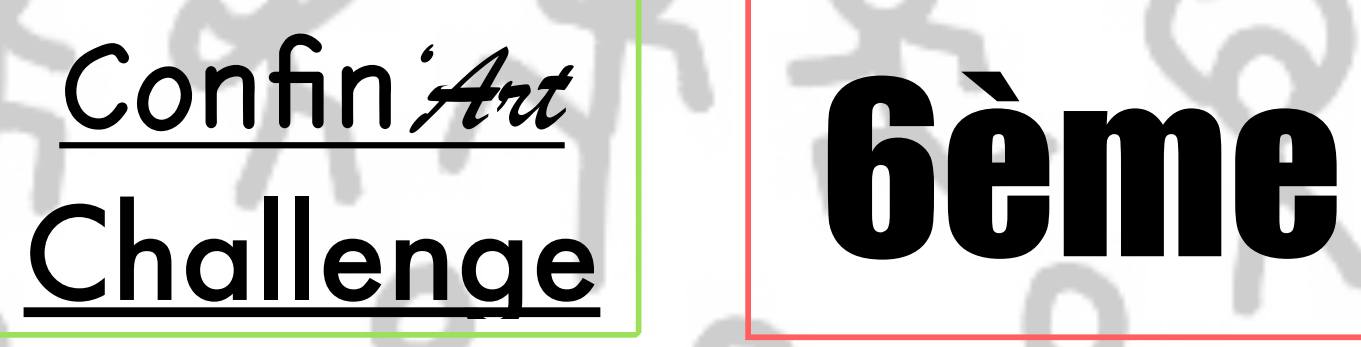

**Paréidolie :** Il s'agit d'une sorte d'illusion d'optique qui nous donne l'impression de voir un visage, un animal, (etc…), là où il n'y en a pas. (exemples d'images google)

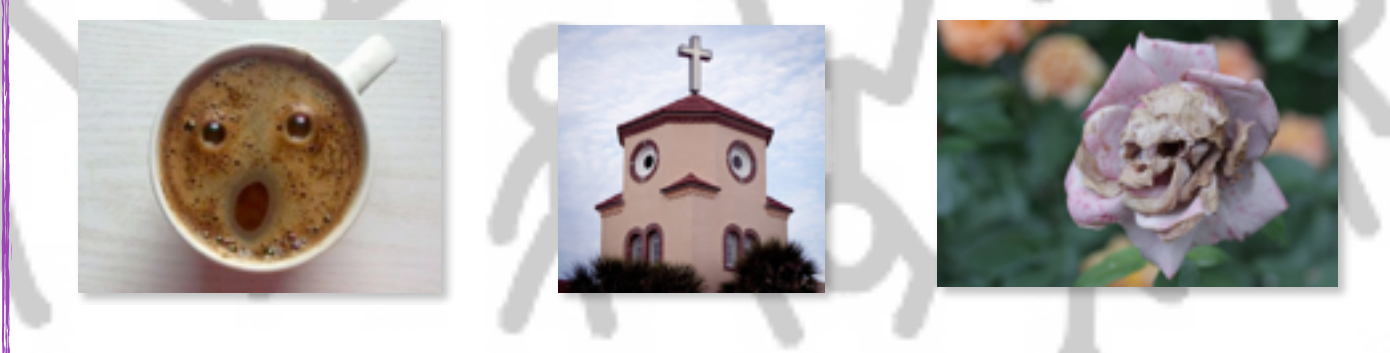

## **CONSIGNES :**

Regarde autour de toi, observe ce qui t'entoure et repère une paréidolie. Immortalise-là en la prenant en photo. ATTENTION : Il ne doit pas y avoir de mise en scène, le choix du cadrage et du point de vue est très important.

Pour t'aider, demande-toi « à quoi ça ressemble? » ou bien « tiens, on dirait... »

## **Quelques paréidolies célèbres:**

Celles de l'artiste peintre ukrainien Oleg Shuplyak ( né en 1967 )

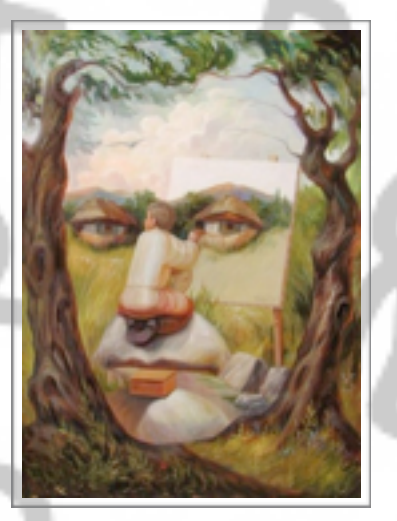

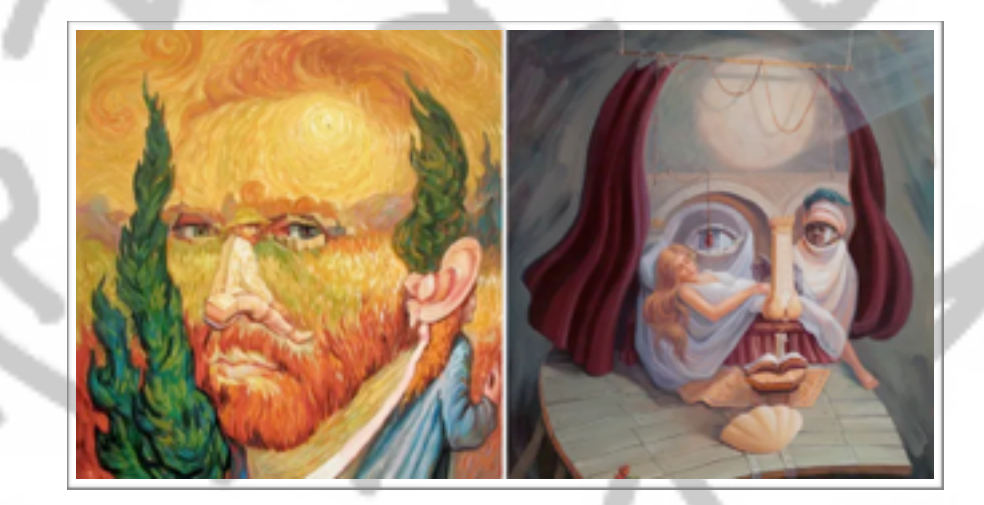

Celles de l'artistes surréaliste mexicain Octavio Ocampo ( né en 1943 )

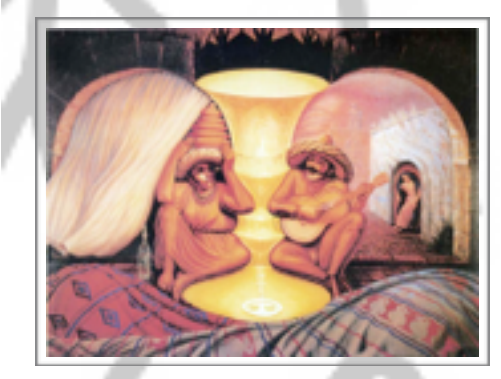

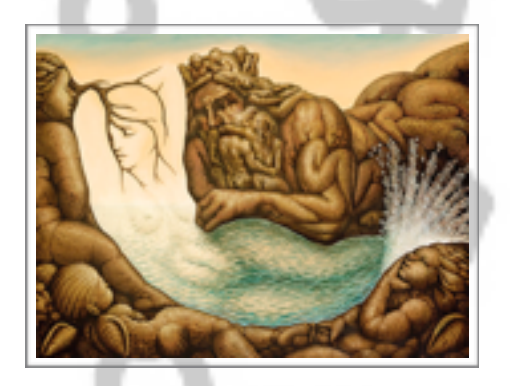

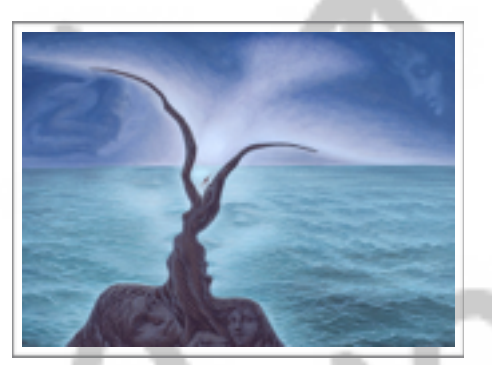

Les célèbres Quatres saisons de Giuseppe Arcimboldo, 1573

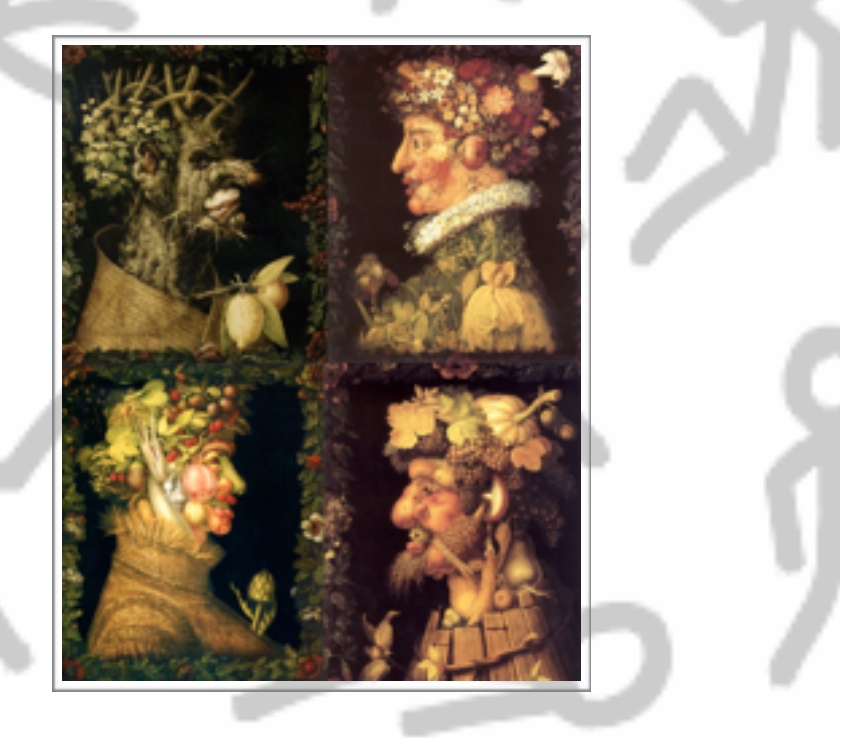